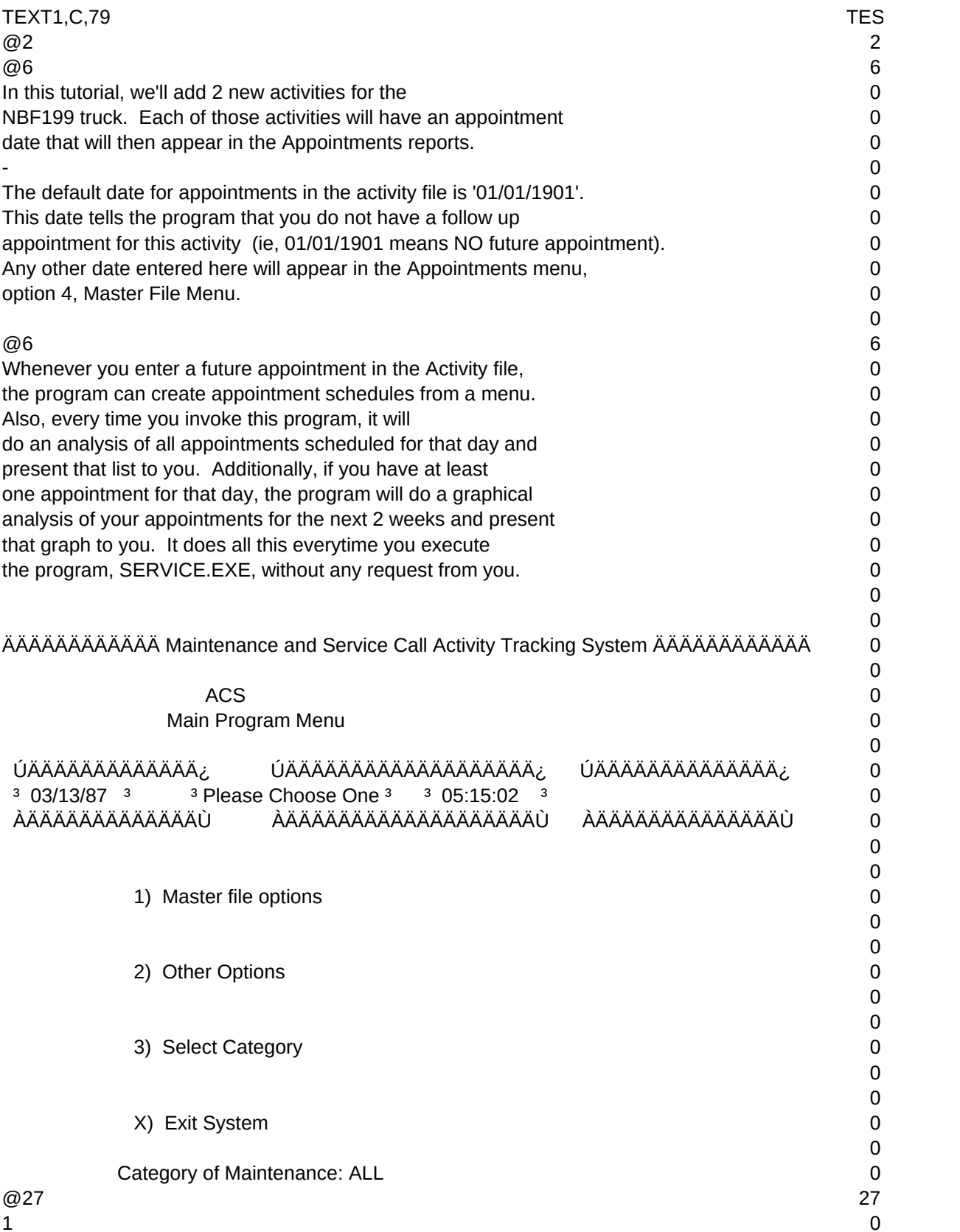

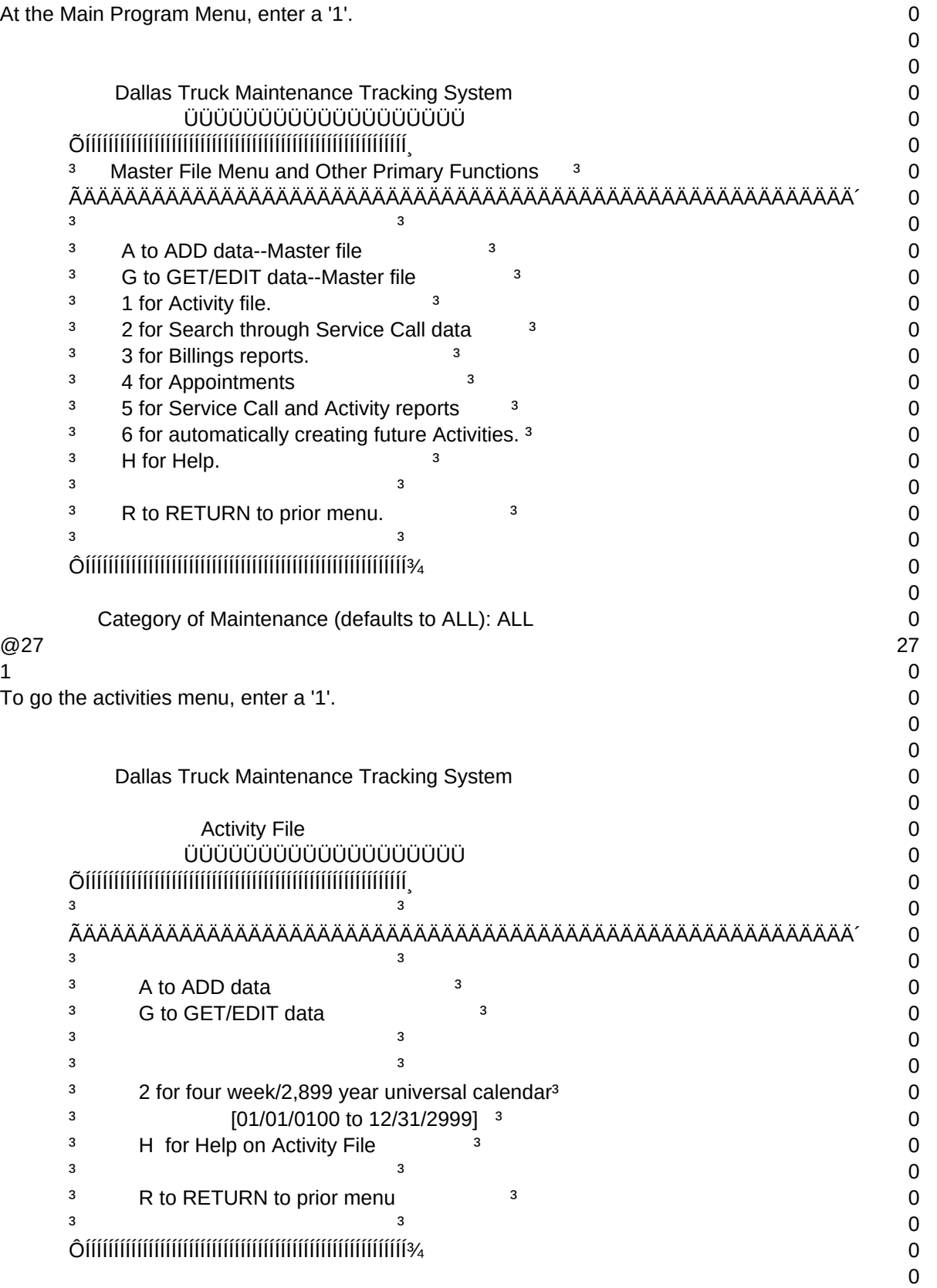

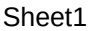

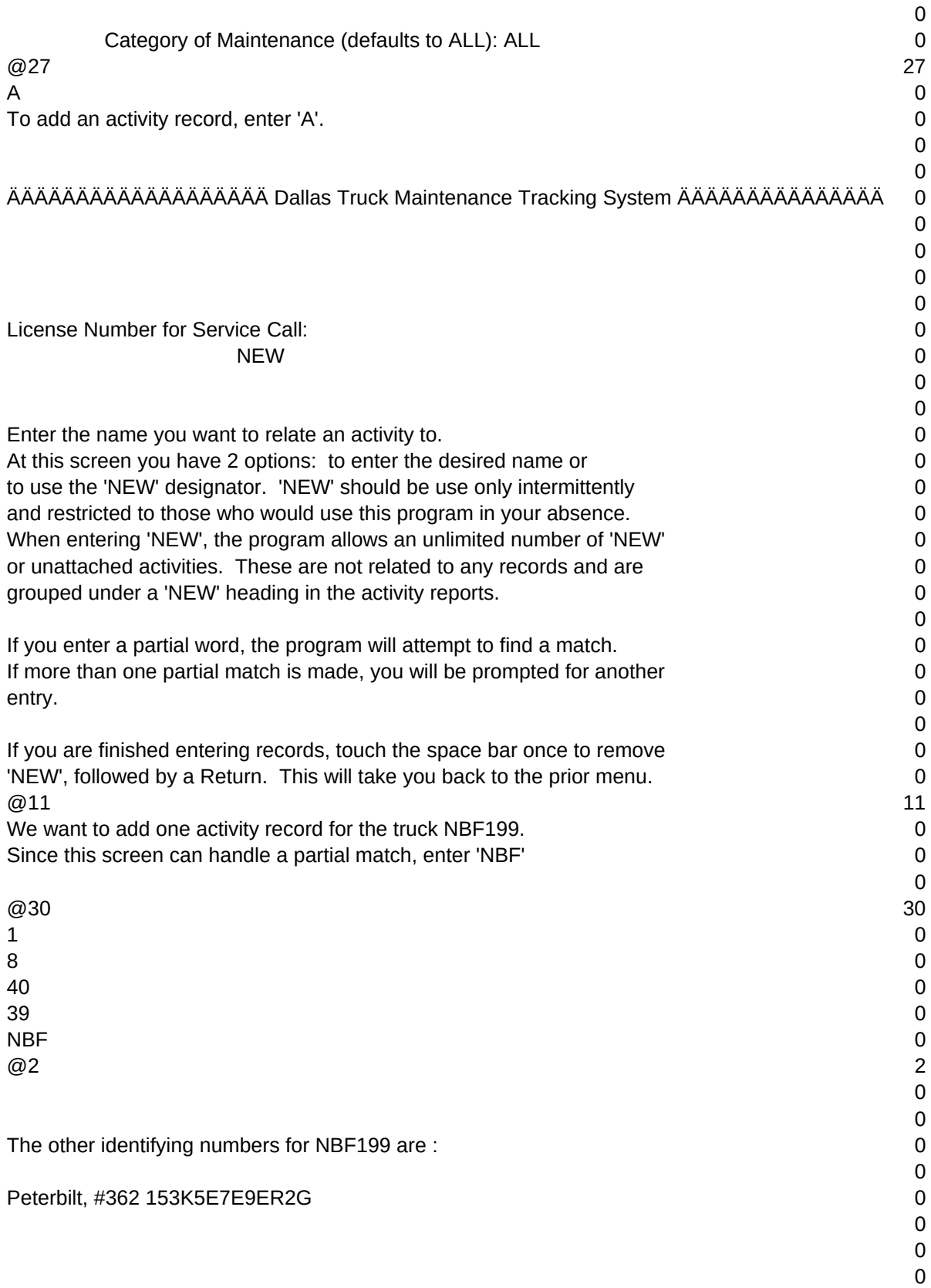

## Sheet1 0 Comments from the Master File about NBF199 : 0 0 0  $\Omega$ Cabover model, purchased in 1986 from Peterbilt Truck Sales 0 515 N. Loop 12, Dallas, Tx (214) 445-9100, from Tom Dinner 0  $\Omega$ 0  $\omega$  7  $\omega$  7  $\omega$ Before adding the activity, we are presented with background 0 data from the Master File. 0 0 ÄÄÄÄÄÄÄÄÄÄÄÄÄÄÄÄÄÄÄ Dallas Truck Maintenance Tracking System ÄÄÄÄÄÄÄÄÄÄÄÄÄÄÄ 0 0 0 0 Vendor and Model Number: Vehicle ID Number (V.I.N.): 0 Peterbilt, #362 153K5E7E9ER2G 0 License Number: NBF199 0 Category of Maintenance 1 0 0 Activity date : 03/13/1987 Time :05:22:40 0  $\Omega$ 0  $\Omega$ 0 0 Comments : 0  $\Omega$ 0 Date of next Appointment 01/01/1901 001/01/1901 001/01/1901 Billings from this activity : 0.00 0 0  $\omega$  and the contract of the contract of the contract of the contract of the contract of the contract of the contract of the contract of the contract of the contract of the contract of the contract of the contract of the Here is the blank activity screen for 'NBF199'. Let's 0 say that you added the following comment.  $\qquad \qquad 0$ 0  $\omega$ 31 31  $\frac{1}{1}$  $16$  0  $13$  0 Perform Muffler Inspection <===== 0  $\omega$  and the contract of the contract of the contract of the contract of the contract of the contract of the contract of the contract of the contract of the contract of the contract of the contract of the contract of the Now let's pretend that you want to establish a future activity 0 for Jan 2, 1986 [ignoring that this date is actually in the past]. 0 Enter '01/02/1986' 0  $\Omega$  $\omega$ 30  $\omega$ 30  $\omega$  30  $\omega$  30

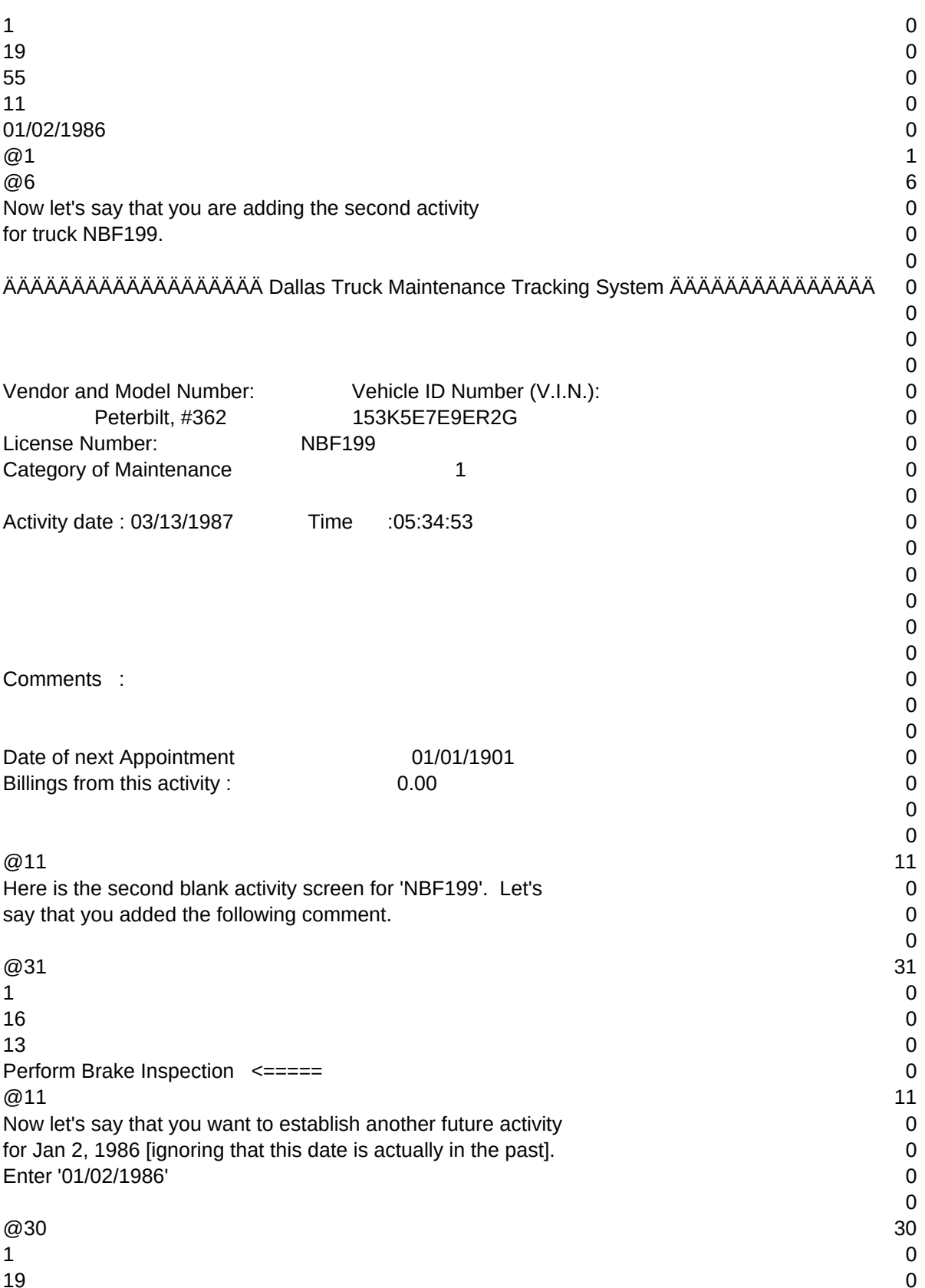

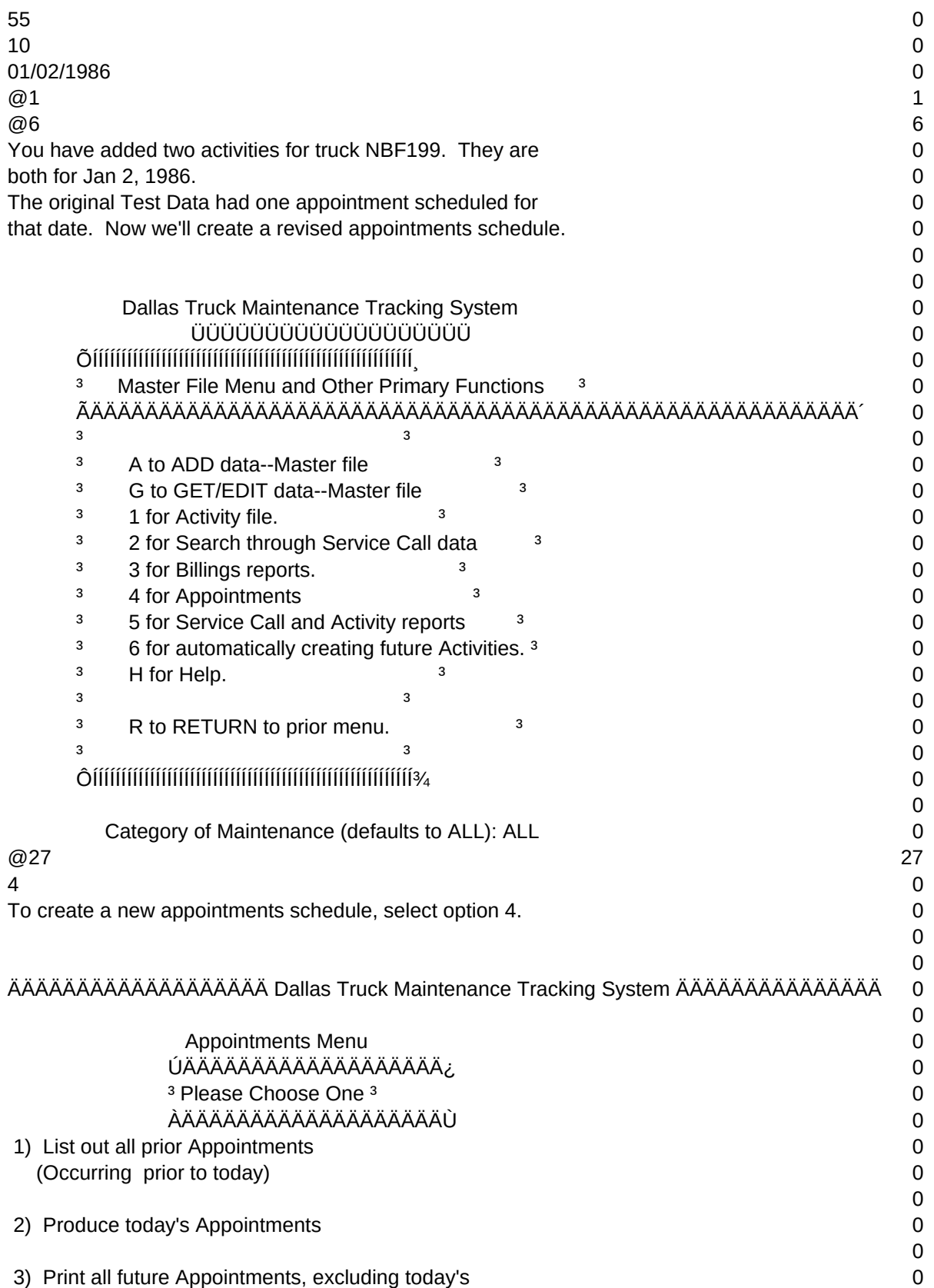

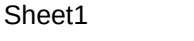

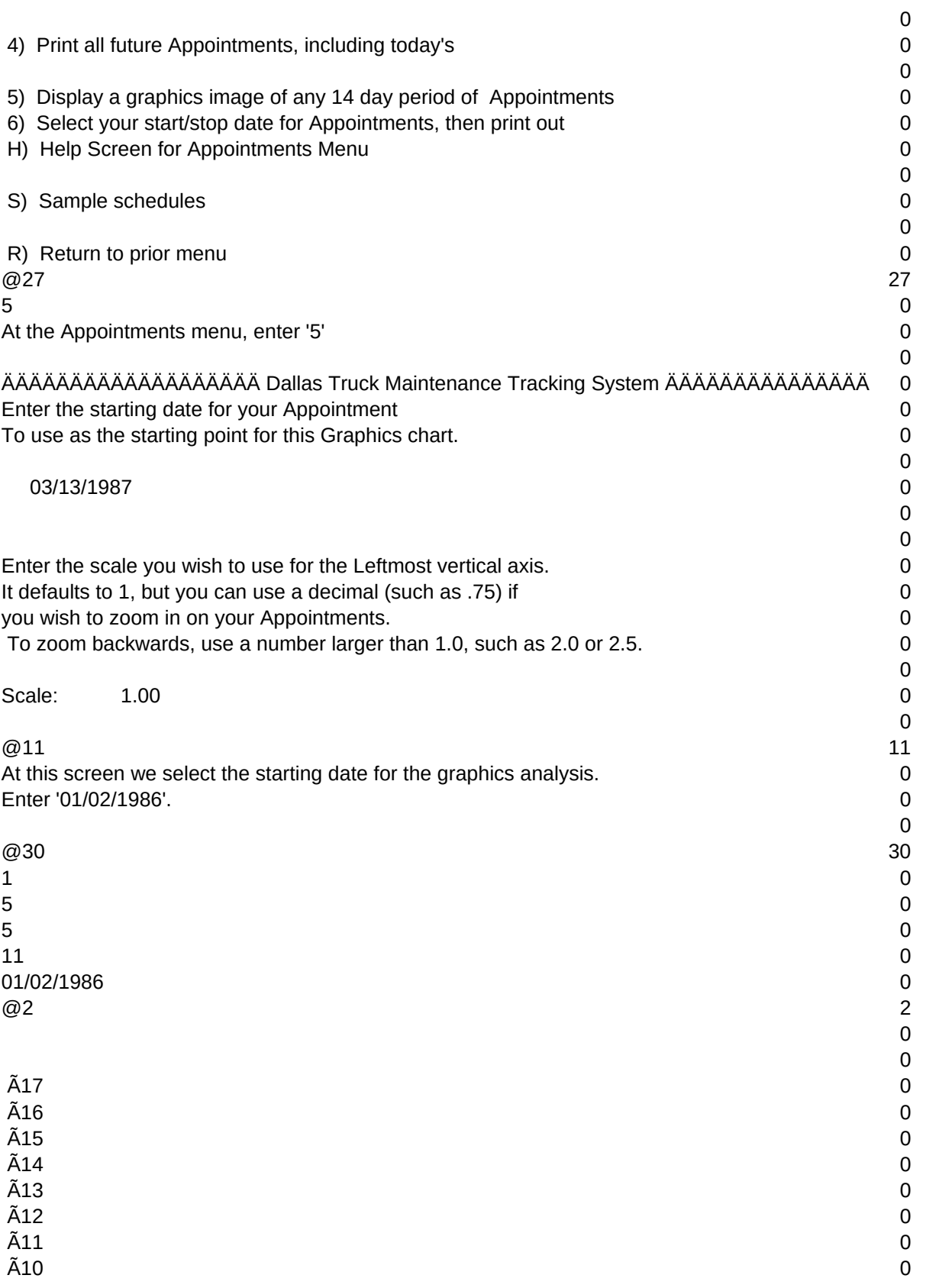

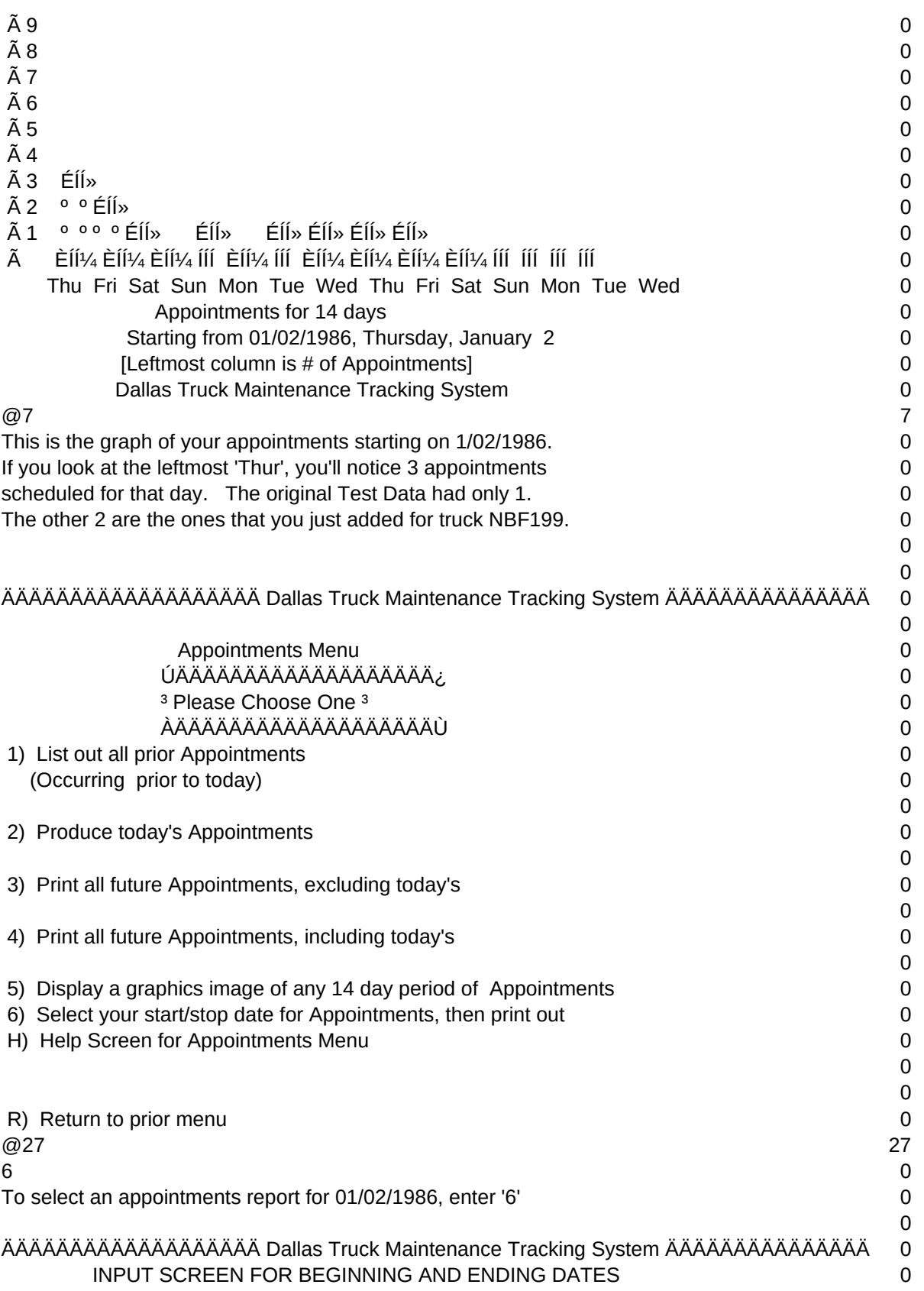

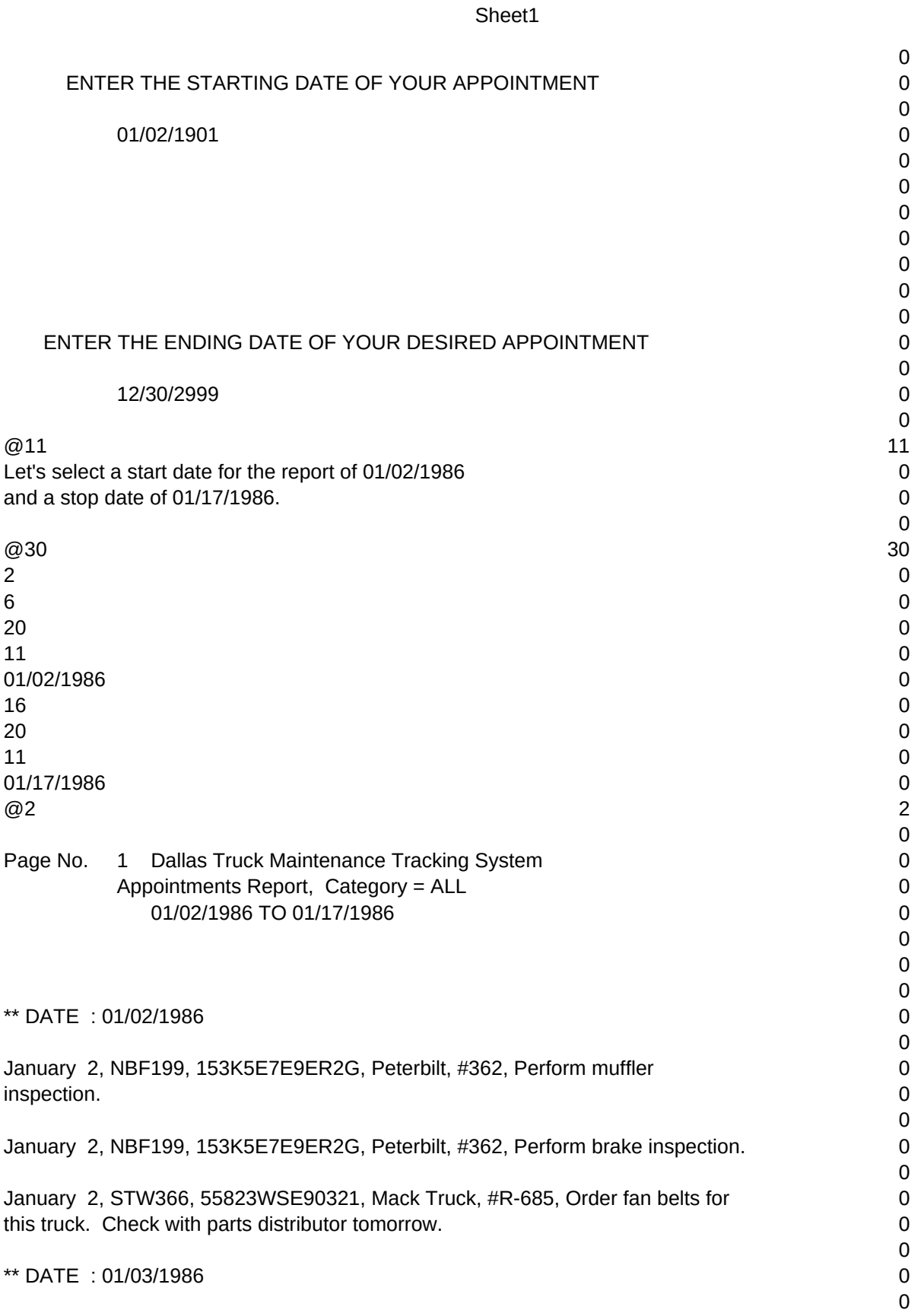

## Page 9

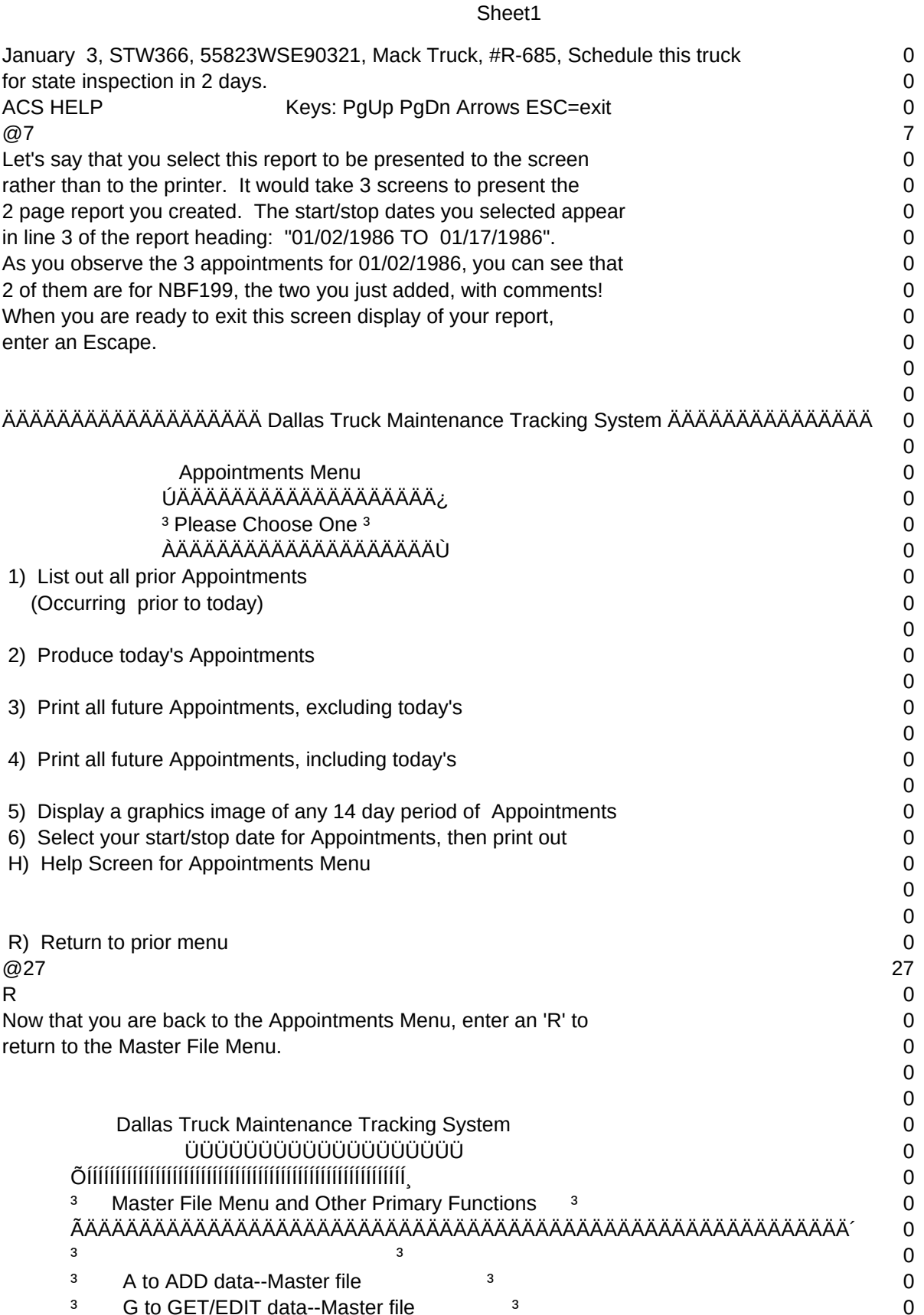

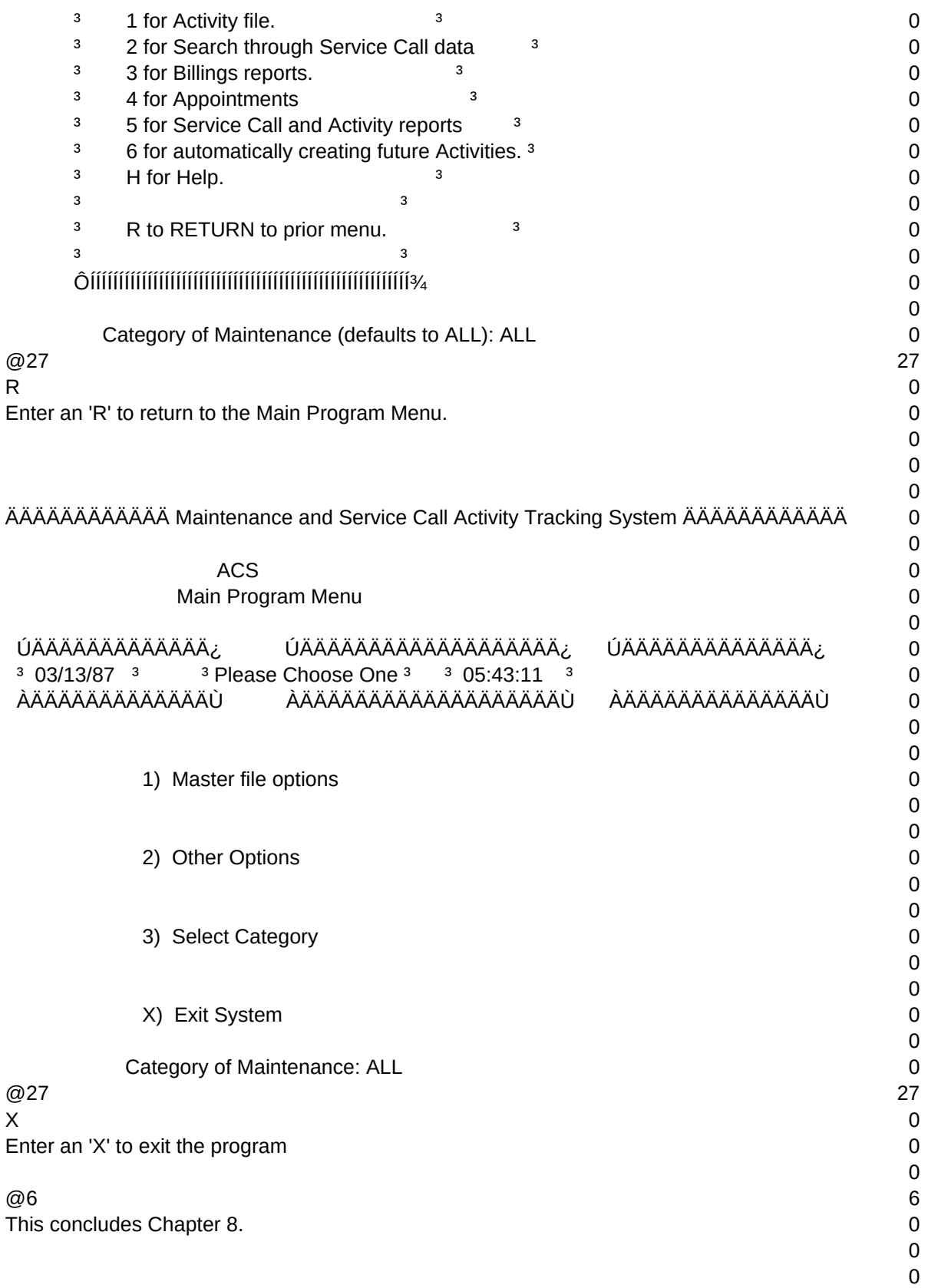

 $T1, N, 2, 0$